[Objects that Hold Data](#page-1-0)<br>0000000000000000 000000000 0000 00000

# R Language Fundamentals Data Frames

Steven Buechler

<span id="page-0-0"></span>Department of Mathematics 276B Hurley Hall; 1-6233

Fall, 2007

K ロ ▶ K 個 ▶ K 할 ▶ K 할 ▶ 이 할 → 9 Q Q →

#### [Objects that Hold Data](#page-1-0)<br>0000000000000000 000000000

 $0000$ nnnnn

### Tabular Data

<span id="page-1-0"></span>Frequently, experimental data are held in tables, an Excel worksheet, for example. Naturally,  $R$  has very robust structures for holding tabular data, including importing spreadsheets and saving to CSV files.

**KOD KAD KED KED DRA** 

[Objects that Hold Data](#page-1-0)<br>@000000000000000 000000000  $0000$ 00000

## **Outline**

K ロ ▶ K 個 ▶ K ミ ▶ K ミ ▶ │ 큰 │ ◆ 9 Q ⊙

### [Objects that Hold Data](#page-1-0)

#### [Matrices and Arrays](#page-2-0)

<span id="page-2-0"></span>[Data Frames](#page-19-0) [Reading and Writing Tables](#page-28-0) [Selection and Sorting Data Frames](#page-32-0)

# **Matrix**

#### a square array of numbers

The entries in a matrix X are arranged in rows and columns. Think of it as a two-dimensional version of a numeric vector. X is  $n \times m$ if it has n rows and m columns. Create a  $3 \times 4$  matrix all of whose entries are 0:

```
> X \le matrix(0, nrow = 3, ncol = 4)
> X
```
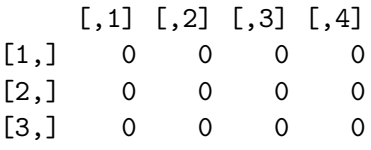

 $> dim(X)$ 

[1] 3 4

Dimension, dim(X), is an integer vector giving the number of rows and columns.**KORK ERKER ADA ADA KORA** 

# Matrix Entries, Rows, ...

**KORK ERKER ADA ADA KORA** 

A more interesting matrix:

```
> Y <- matrix(1:12, nrow = 3, ncol = 4)
> Y
```
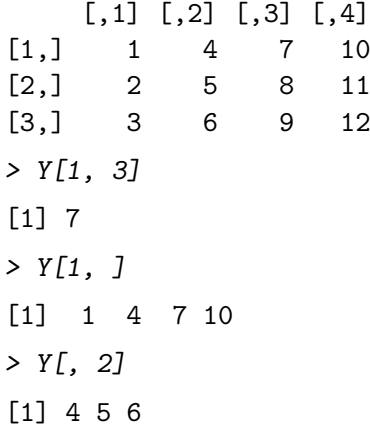

### Matrix=Vector with Dimension

K ロ ▶ K 個 ▶ K ミ ▶ K ミ ▶ │ 큰 │ ◆ 9 Q ⊙

$$
> x \le -1:15
$$
  
\n
$$
> dim(x) \le -c(3, 5)
$$
  
\n
$$
> x
$$
  
\n[1,1] [2] [3] [4] [5]  
\n[1,1] 1 4 7 10 13

[2,] 2 5 8 11 14 [3,] 3 6 9 12 15

 $>$  class(x)

[1] "matrix"

[Objects that Hold Data](#page-1-0)<br>00000000000000000<br>00000000<br>0000 00000

## **Submatrices**

K ロ ▶ K 個 ▶ K ミ ▶ K ミ ▶ │ 큰 │ ◆ 9 Q ⊙

 $> Z \leftarrow X[1:2, 3:4]$ > Z  $[,1] [,2]$  $[1,] 0 0$  $[2,] 0 0$ 

[Objects that Hold Data](#page-1-0)<br>000000000000000 000000000  $0000$ 00000

# Matrix Subsetting

K ロ ▶ K 個 ▶ K ミ ▶ K ミ ▶ │ 큰 │ ◆ 9 Q ⊙

There are no (few) surprises.

```
> x < - Y[1, ]
```

```
> class(x)
```
[1] "integer"

# Matrix Assignment

**KORK ERKER ADA ADA KORA** 

There are no (few) surprises.

- $> X[1, 3] < -1$  $> X[, 1] \leftarrow c(-1, -2, -3)$  $> X$
- $[0,1]$   $[0,2]$   $[0,3]$   $[0,4]$  $[1,]$  -1 0 1 0  $[2,]$  -2 0 0 0  $[3,]$   $-3$  0 0 0  $> X[, 4] < -2$  $> X$

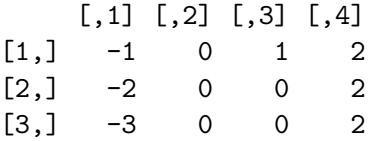

[Objects that Hold Data](#page-1-0)<br>000000000000000 000000000 0000 nnnnn

### Subsetting with Logicals Review for vectors

Remember, if  $x$  is a vector and  $L$  a logical vector of the same length,  $x[L]$  is a (probably shorter) vector comprised of the entries where L is TRUE. If r is a number,  $x[L]$  <- r replaces the entry in x by r when L is TRUE and leaves the entry alone otherwise.

**KOD KAD KED KED DRA** 

## Subsetting with Logicals **Tricky**

For a matrix X and logical L of matching dimensions,  $X[L]$  is the numeric vector of entries where L is TRUE.

**KORK ERKER ADA ADA KORA** 

 $> X > 0$ 

 $\lceil$ ,1]  $\lceil$ ,2]  $\lceil$ ,3]  $\lceil$ ,4] [1,] FALSE FALSE TRUE TRUE [2,] FALSE FALSE FALSE TRUE [3,] FALSE FALSE FALSE TRUE  $> X[X > 0]$ 

[1] 1 2 2 2

# Assignment with Logicals

Sometimes useful

**KORK ERKER ADA ADA KORA** 

Assignments of the form  $X[L]$  <- r work as they do for vectors.

 $> X[1, 1] < -NA$ 

 $>$  is.na $(X)$ 

 $[0,1]$   $[0,2]$   $[0,3]$   $[0,4]$ [1,] TRUE FALSE FALSE FALSE [2,] FALSE FALSE FALSE FALSE [3,] FALSE FALSE FALSE FALSE  $> X[$ is.na $(X)$ ] <- 0  $>$   $X$  $[0,1]$   $[0,2]$   $[0,3]$   $[0,4]$  $[1,] 0 0 1 2$  $[2,]$  -2 0 0 2

 $[3,]$   $-3$  0 0 2

# Matrix and Number Arithmetic

For X a matrix and r a number X+r and X\*r are the results of adding, resp. multiplying  $r$  entrywise to X. What if  $r$  is a vector? Experiment and find out.

If X is  $n \times m$  and Y is  $m \times p$ , X % \*% Y is the matrix product.

 $t(X)$  is the transpose of X; i.e., the matrix obtained from X by switching rows and columns.  $diag(X)$  is the vector of elements on the main diagonal.

**KORKARYKERKER POLO** 

[Objects that Hold Data](#page-1-0)<br>0000000000000000 000000000 0000 noooo

# Row and Column Stats

Frequently we'll want to extract statistics from the rows or columns of a matrix. Let f be a function that produces a number given a vector. If X is a matrix  $apply(X, 1, f)$  is the result of applying f to each row of X; apply(X, 2, f) to the columns. The former outputs a vector with one result for each row.

**KORKARYKERKER POLO** 

# Row and Column Stats

```
> Z \le matrix(rnorm(20), nrow = 4, ncol = 5)
> V \leq apply(Z, 1, mean)
> V
[1] 0.1603 0.3566 0.1926 -1.1196
> W <- apply(Z, 2, min)> W
```
 $[1]$  0.3452 -0.5668 -1.5553 -1.8376 -2.8867

**KORK ERKER ADA ADA KORA** 

[Objects that Hold Data](#page-1-0)<br>00000000000000000 000000000  $0000$ nnnnn

### Names

<span id="page-15-0"></span>Just as you can name indices in a vector you can (and should!) name columns and rows in a matrix with colnames(X) and rownames(X). These can be used in subsetting just like vectors.

**KORK ERKER ADA ADA KORA** 

# Getting the most varying genes

Given a matrix of expression data find the 4000 probes (genes) that are most widely varying across the samples. Restrict the expression matrix to these probes.

- > load("/Users/steve/Documents/Bio/breast/analysisRecord/Da > class(expUPPS1pos)
- [1] "matrix"
- > dim(expUPPS1pos)
- [1] 22283 101
- > expUPPS1pos[1:3, 1:4]

<span id="page-16-0"></span>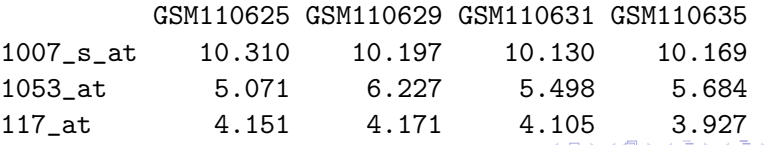

# Getting the most varying genes

For each probe (row in the matrix) we need a measure of how much it is varying. We use inter-quartile range as the measure of change. For a vector x,  $IQR(x)$  is the third quartile minus the first quartile.

**KOD KAD KED KED DRA** 

<span id="page-17-0"></span>> iqrExp <- apply(expUPPS1pos, 1, IQR) > names(iqrExp) <- rownames(expUPPS1pos)

### Getting the most varying genes Sorting the measures

iqrExp contains the measures of change for each probe. It is a numeric vector. We sort it to find the largest 4000.

**KORK ERKER ADA ADA KORA** 

- > siqrExp <- sort(iqrExp, decreasing = TRUE)
- $>$  top4k  $\leq$  names(sigrExp)[1:4000]
- > expUPPS1top <- expUPPS1pos[top4k, ]
- > dim(expUPPS1top)

<span id="page-18-0"></span>[1] 4000 101

[Objects that Hold Data](#page-1-0)<br>0000000000000000  $•000000000$ 0000 00000

## **Outline**

K ロ ▶ K 個 ▶ K ミ ▶ K ミ ▶ │ 큰 │ ◆ 9 Q ⊙

### [Objects that Hold Data](#page-1-0)

[Matrices and Arrays](#page-2-0)

#### [Data Frames](#page-19-0)

<span id="page-19-0"></span>[Reading and Writing Tables](#page-28-0) [Selection and Sorting Data Frames](#page-32-0)

# Fundamental Object for Experimental Data

A data. frame object in  $R$  has similar dimensional properties to a matrix but it may contain categorical data, as well as numeric. The standard is to put data for one sample across a row and covariates as columns.

On one level, as the notation will reflect, a data frame is a list. Each component corresponds to a variable; i.e., the vector of values of a given variable for each sample. A data frame is like a list with components as columns of a table.

**KOD KAD KED KED DRA** 

[Objects that Hold Data](#page-1-0)<br>0000000000000000 000000000 anno

# Data Frame Restrictions

When can a list be made into a data frame?

- Components must be vectors (numeric, character, logical) or factors.
- All vectors and factors must have the same lengths.

Matrices and even other data frames can be combined with vectors to form a data frame if the dimensions match up.

**KORK EXTERNE PROVIDE** 

# Creating Data Frames

Explicitly like a list

**KORK ERKER ADA ADA KORA** 

 $>$  measrs  $\leq$  data.frame(gender =  $c("M", "M",$  $+$  "F"), ht = c(172, 186.5, 165), wt = c(91, + 99, 74)) > measrs

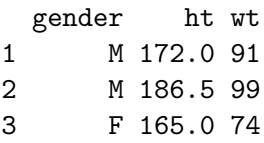

Entries in a data.frame are indexed like a matrix:

```
> measrs[1, 2]
```

```
[1] 172
```
[Objects that Hold Data](#page-1-0)<br>0000000000000000 000000000 0000 nnnnn

### Data Frame Attributes Both List and Matrix

**KORK ERKER ADA ADA KORA** 

> names(measrs)

[1] "gender" "ht" "wt"

 $>$  rownames(measrs)  $\leq$  c("S1", "S2", "S3")

> measrs\$ht

[1] 172.0 186.5 165.0

# Compenents as Vectors

The components of a data frame can be extracted as a vector as in a list:

- > height <- measrs\$ht
- > height
- [1] 172.0 186.5 165.0
- > names(height) <- rownames(measrs)

Warning: Character vectors in a data frame are always stored as a factor. It's assumed that's what you should do.

**KORK ERKER ADA ADA KORA** 

> class(measrs\$gend)

[1] "factor"

# Extracting ALL Compenents

All components in a data frame can be extracted as vectors with the corresponding name:

**KORK ERKER ADA ADA KORA** 

- > attach(measrs)
- $> wt$

[1] 91 99 74

> detach(measrs)

# Expanding Data Frames

Components can be added to a data frame in the natural way.

**KOD KAD KED KED DRA** 

- > measrs\$age <- c(28, 55, 43)
- > measrs

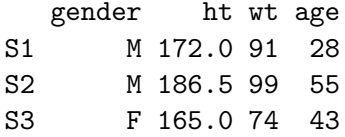

# Expanding Data Frames Row Bind, Column Bind

If you expand the experiment to add data, use row binding to expand.

$$
> m2 <= data-frame(gender = c("M", "F"),
$$

$$
+ \qquad \text{ht} = c(170, 166), \text{wt} = c(68, 72),
$$

$$
+ \qquad \text{age} = c(38, 22)
$$

> 
$$
rownames(m2) \leftarrow c("S4", "S5")
$$

> measrs2 <- rbind(measrs, m2)

If other data are kept on the same samples in another data frame it can be combined with the original using cbind.

**KOD KAD KED KED DRA** 

#### [Objects that Hold Data](#page-1-0)<br>0000000000000000 000000000  $0000$  $00000$

# **Outline**

K ロ ▶ K 個 ▶ K ミ ▶ K ミ ▶ │ 큰 │ ◆ 9 Q ⊙

#### [Objects that Hold Data](#page-1-0)

<span id="page-28-0"></span>[Matrices and Arrays](#page-2-0) [Data Frames](#page-19-0) [Reading and Writing Tables](#page-28-0) [Selection and Sorting Data Frames](#page-32-0) Reading Tables The Working Directory

R can read in files on your machine and create data files and graphics. Paths to these files are computed relative to the working directory. Paths are specified in the format appropriate for the machine.

**KOD KAD KED KED DRA** 

Typically, separate analyses are stored in different directories.

### Can Move Between R and Excel Reading .CSV

Excel allows you to save files as "comma separated values". All formatting is lost but the information content is there. There is a function in R that reads the .CSV file and produces a table of data.

- > setwd("lect2WorkDir")
- > clinUpps1 <- read.csv(file = "Clinical\_Upps.csv")

**KORKARYKERKER POLO** 

- > setwd("../")
- > class(clinUpps1)

[1] "data.frame"

### Can Move Between R and Excel Writing .CSV

#### > write.csv(measrs2, file = "measrs2.csv")

These are special cases of the more general functions read.table, write.table. There are numerous options such as "Is the first line header information?" See the help entries.

**KORK ERKER ADA ADA KORA** 

#### [Objects that Hold Data](#page-1-0)<br>0000000000000000 000000000  $0000$  $\bullet$ 0000

# **Outline**

K ロ ▶ K 個 ▶ K ミ ▶ K ミ ▶ │ 큰 │ ◆ 9 Q ⊙

#### [Objects that Hold Data](#page-1-0)

<span id="page-32-0"></span>[Matrices and Arrays](#page-2-0) [Data Frames](#page-19-0) [Reading and Writing Tables](#page-28-0) [Selection and Sorting Data Frames](#page-32-0)

# Select Rows Based Variable Values

**KORK ERKER ADA ADA KORA** 

Commonly, we'll want to select those rows in a data.frame in which one of the variables has specific values. The entries in measrs2 with height  $\geq$  170 are found as follows.

```
> talls <- measrs2[measrs2$ht >= 170, ]
```

```
> talls
```
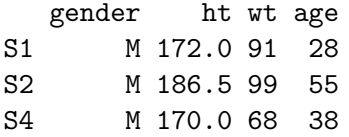

### Select Rows Based Variable Values Combining variables

Attaching the components of the data frame as variables allows for simpler formulas.

**KORK ERKER ADA ADA KORA** 

```
> attach(measrs2)
> tallNthin \leq measrs2[ht >= 170 & wt \leq+ 75, ]
> tallNthin
  gender ht wt age
S4 M 170 68 38
```
# Sort a Data Frame by Selected Column

Often data are better viewed when sorted. The function order sorts a column and gives output that can sort the rows of a data.frame. The following sorts measrs2 by age.

**KORKARYKERKER POLO** 

```
> measrsByAge <- measrs2[order(measrs2[,
```

```
+ "age"]), ]
```
> measrsByAge

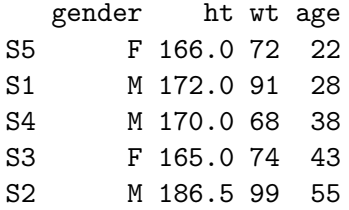

### Sort a Data Frame by Selected Column Reverse order

**KORK ERKER ADA ADA KORA** 

rev reverses the order from increasing to decreasing.

- > measrsByHt <- measrs2[rev(order(measrs2[,
- +  $"ht"]$ ), ]
- > measrsByHt

<span id="page-36-0"></span>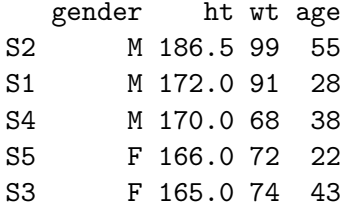